**بســــم اهلل الرحمــــــن الرحيــــــم**

**جامعة بوليتكنك فمسطين**

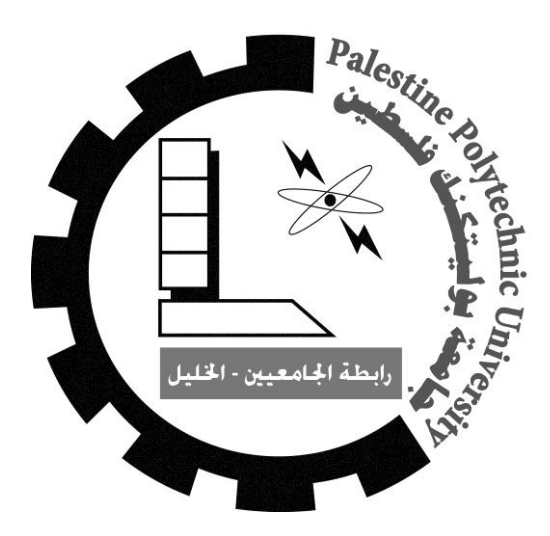

# <mark>كليّة العلوم الإدارية و نظم المعلومات</mark> **دائرة الو سائط المتعددة / جرافكس**

موقع إلكتروني لكافة مطاعم مدينة الخميل " **hmhm.ps** "

فريق العمل **عزة حجوج هالة رجعي هال عدرة**

إشراف األستاذ : **عبد الفتاح النجار**

قدم ىذا البحث إلنياء متطمبات التخرج في تخصص الوسائط المتعددة / الجرافكس

**6102**

#### الشكر والتقدير

الشكر لله واهب عقلنا و رازقنا نعمه .. الشكر لله أولا و أخيرا على حسن توفيقه و كريم عونه .. الشكر لكم انتم .. لكل من أنار دربنا و لم يبخل عمينا بمعمومة او ببعض من العمم.. الشكر لكل من عممنا حرفا .. لموالدين عمى دعميم المتواصل ..شكرا لثقتكم و دعمكم .. الشكر الجزيل لمشرفنا ومعلمنا الاستاذ عبد الفتاح .. لمن زرع ثقته فينا .. لكل من قدم لنا تسييالت ومساعدات .. الى قسم و طاقم ادارة المعمومات .. الى رفيقات الدرب والروح ..

لكل من مد لنا يد العون ممن لم تسعفنا الذاكرة بشكرىم ..

جزالكم الله عنا خير الجزاء

إلى أمي و أبي العزيزان .. الى من أحمل اسمه بكل فخر . إلى من تعبت و سيرت .. الى من مهدت لنا طريقنا لنصل الى ما نحن عليه .. إلى من أسكنتنا بين حنايا الضموع .. إلى ينبوع الدفء والحنان الدائم .. لمن تكلل نجاحنا بدعوة منها من قلب صاف .. إلى جدتي التي سيرت و تعبت و قدمت الغالي والنفيس .. أُول لكم انتم وهبتموني الحياة والأمل والنشأة على شغف الاطلاع والمعرفة .. إلى اخوتي .. انتم القناديل المضيئة في ليمي .. إلى صديقات دربي و رفيقات روحي .. ميجة قمبي .. منكم استمد قوتي و بكم اشتد .. معكم حياتي تحلو و بها قلبي يسعد .. الى اساتذتي .. الى من أضاءوا بعمميم عقولنا .. انتم من عممتمونا ووسعتكم مداركنا و افكارنا .. إليكم جميعا نيدي ىذا العمل والله ولمي التوفيق

اإلىداء

## قائمة المحتويات

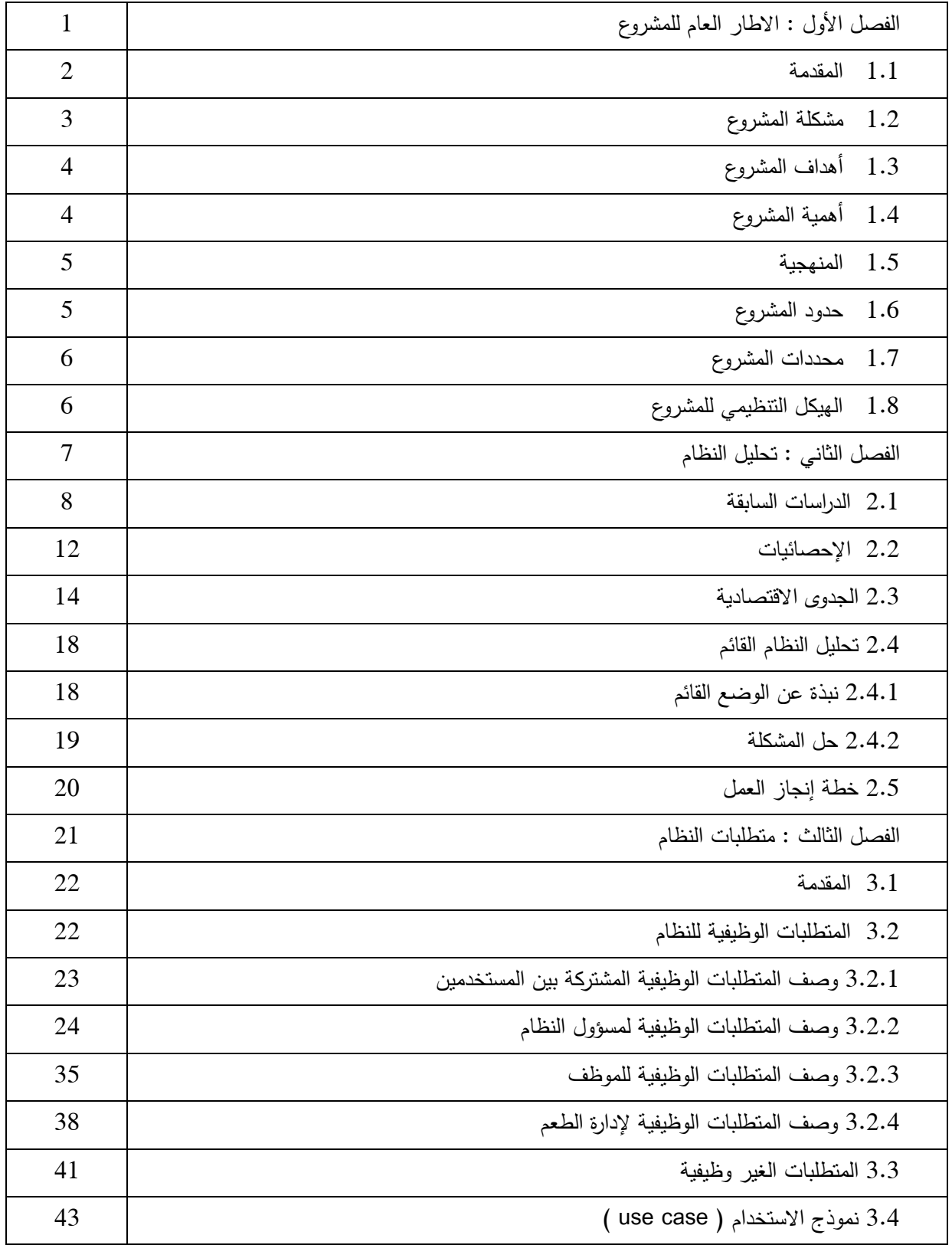

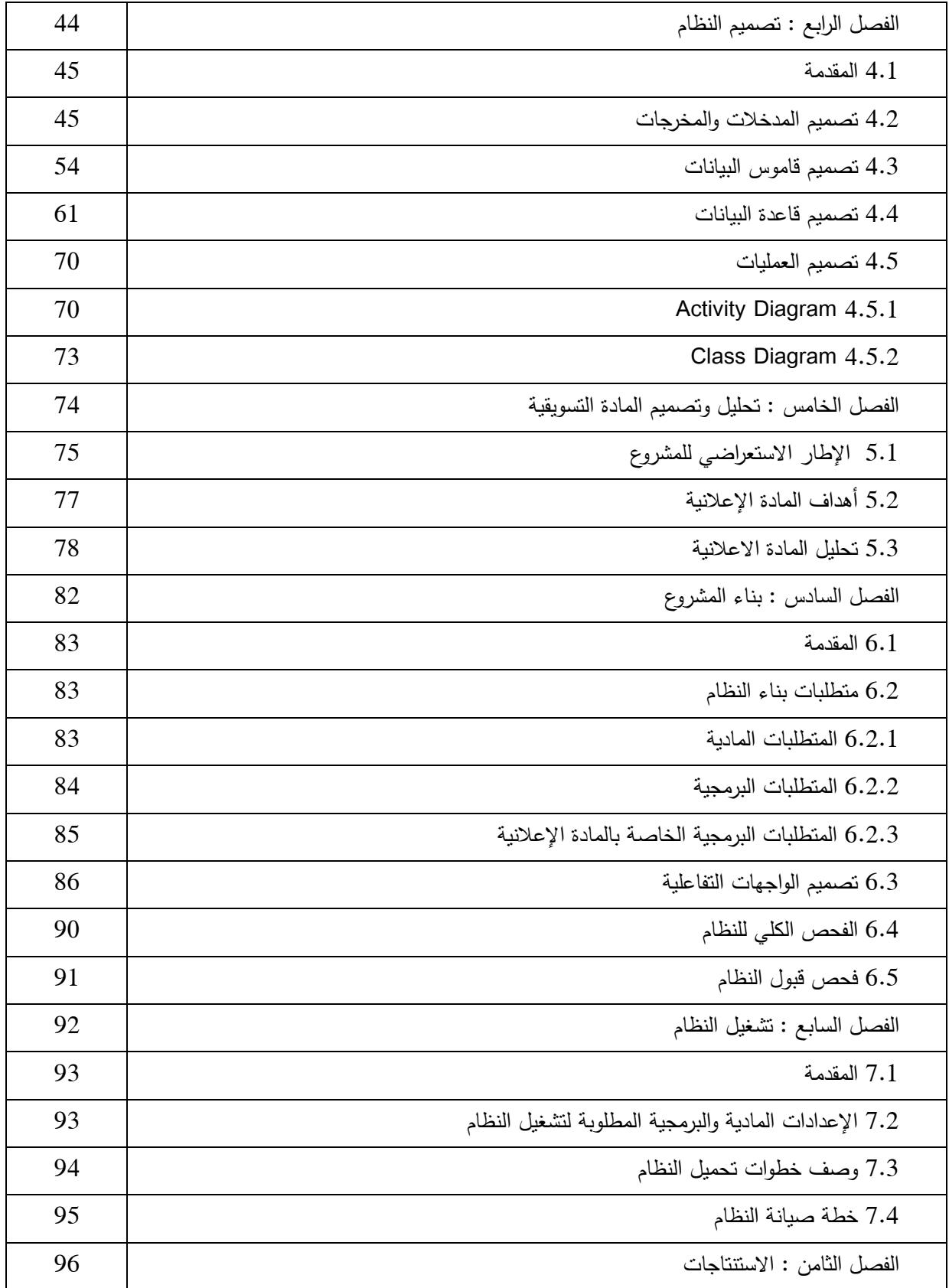

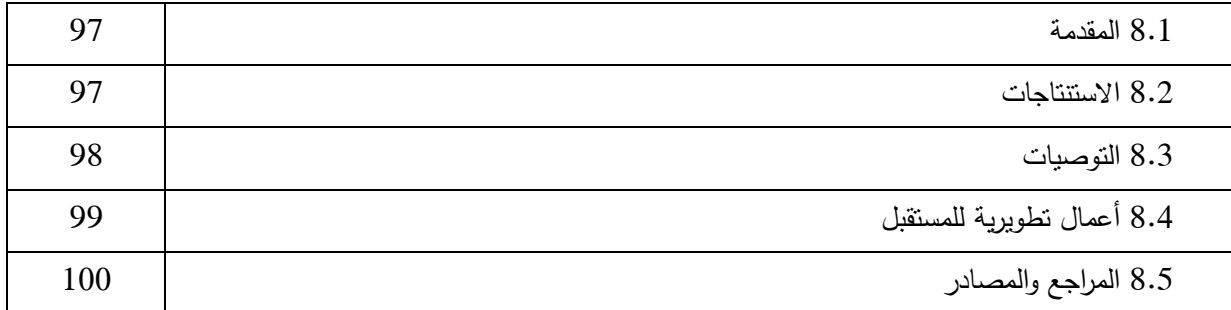

## قائمة الجداول

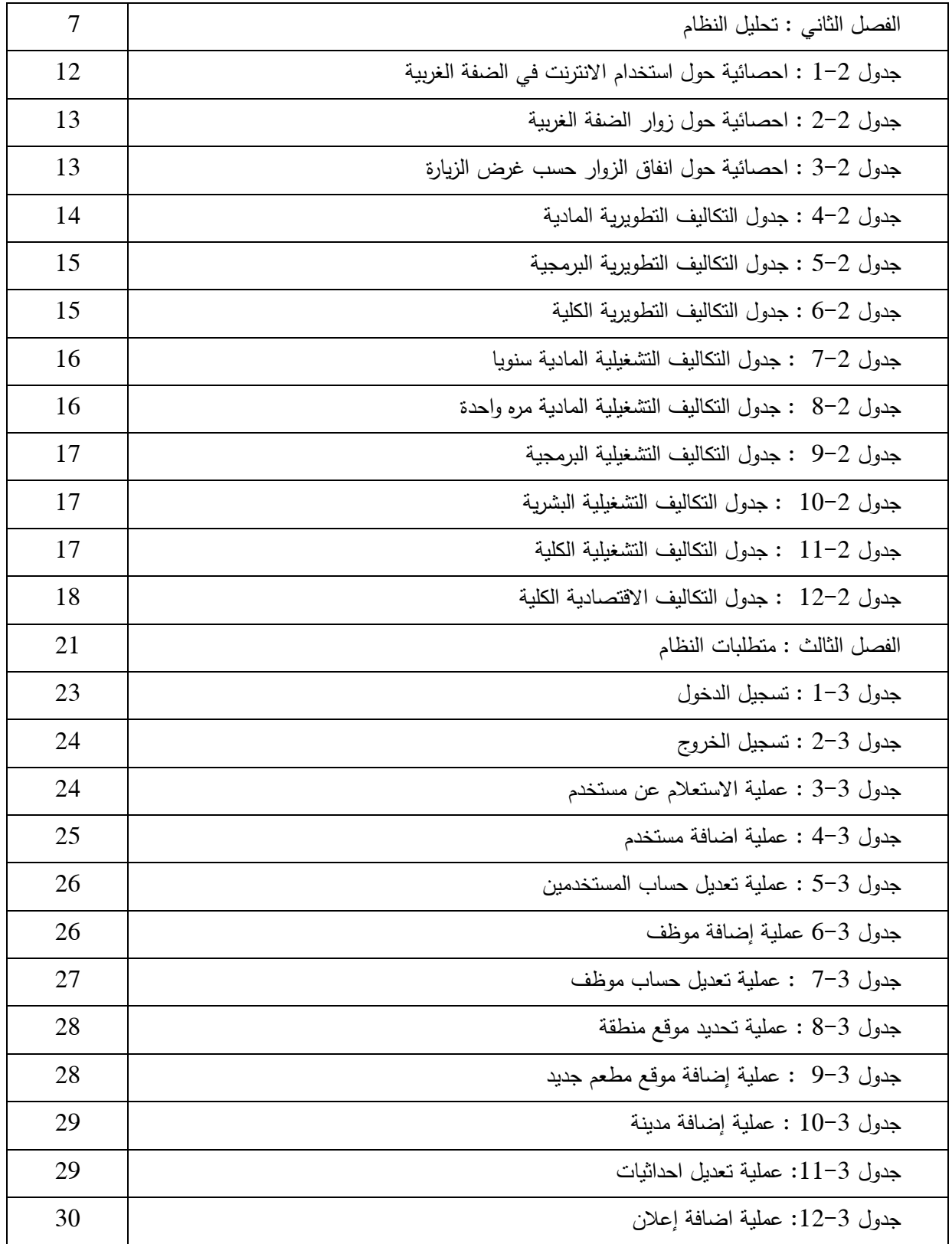

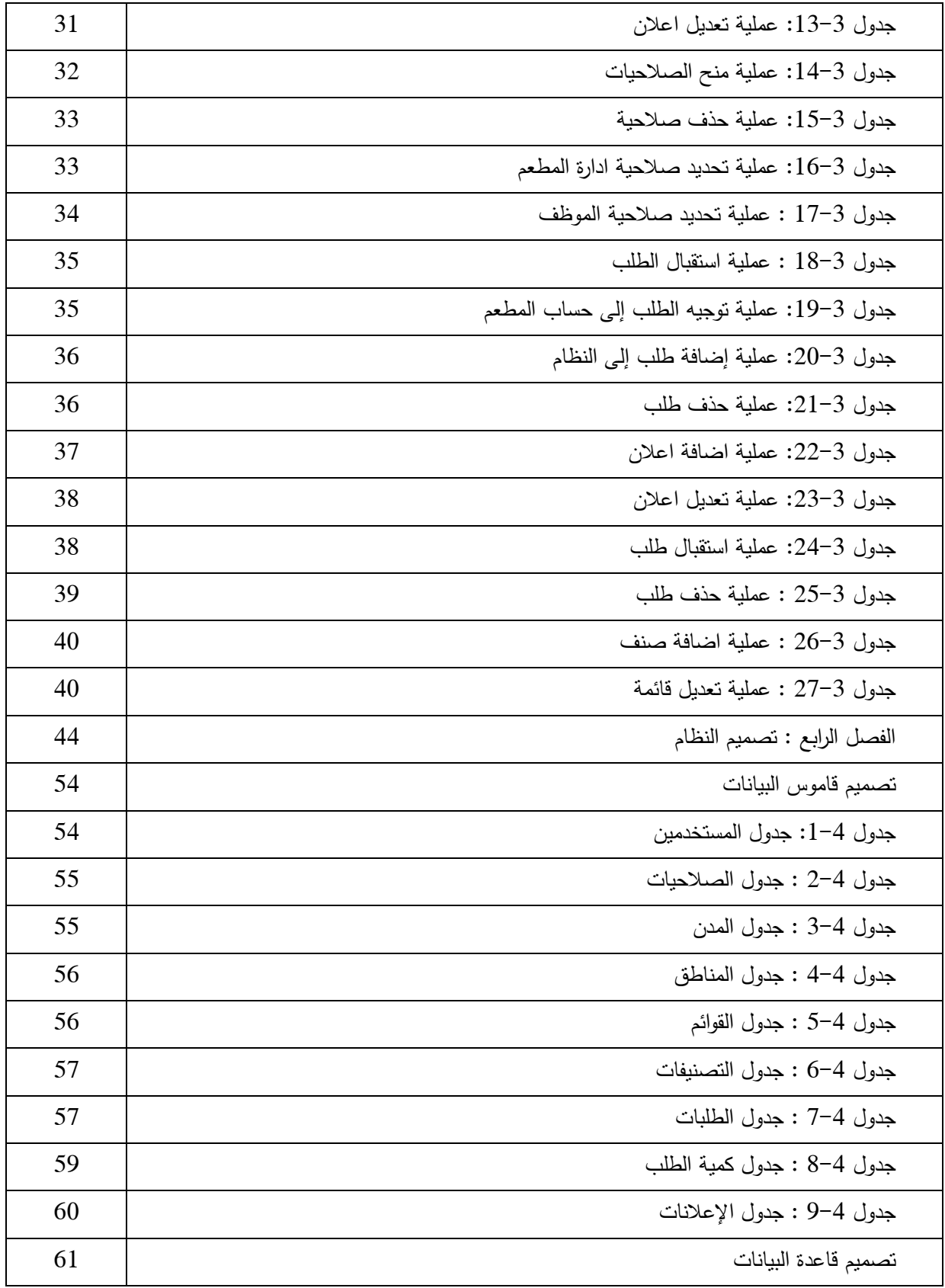

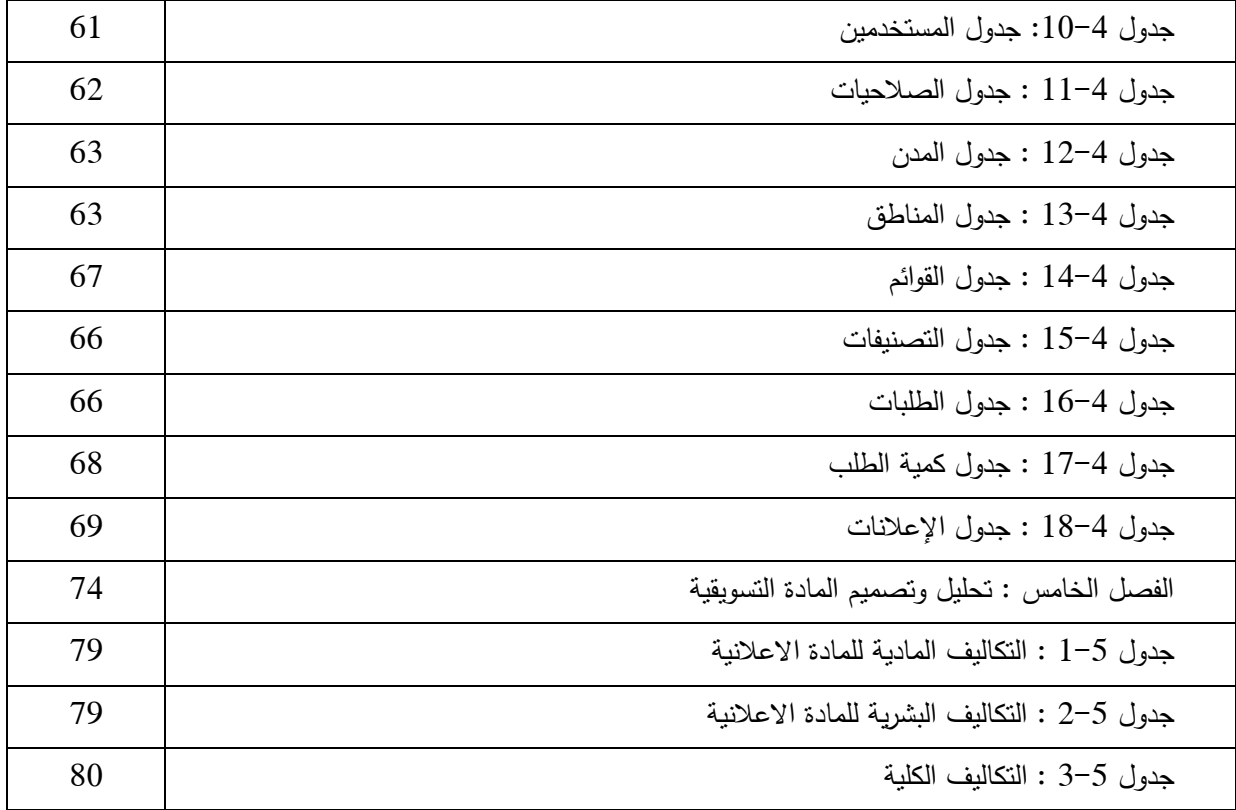

# قائمة الأشكال والصور

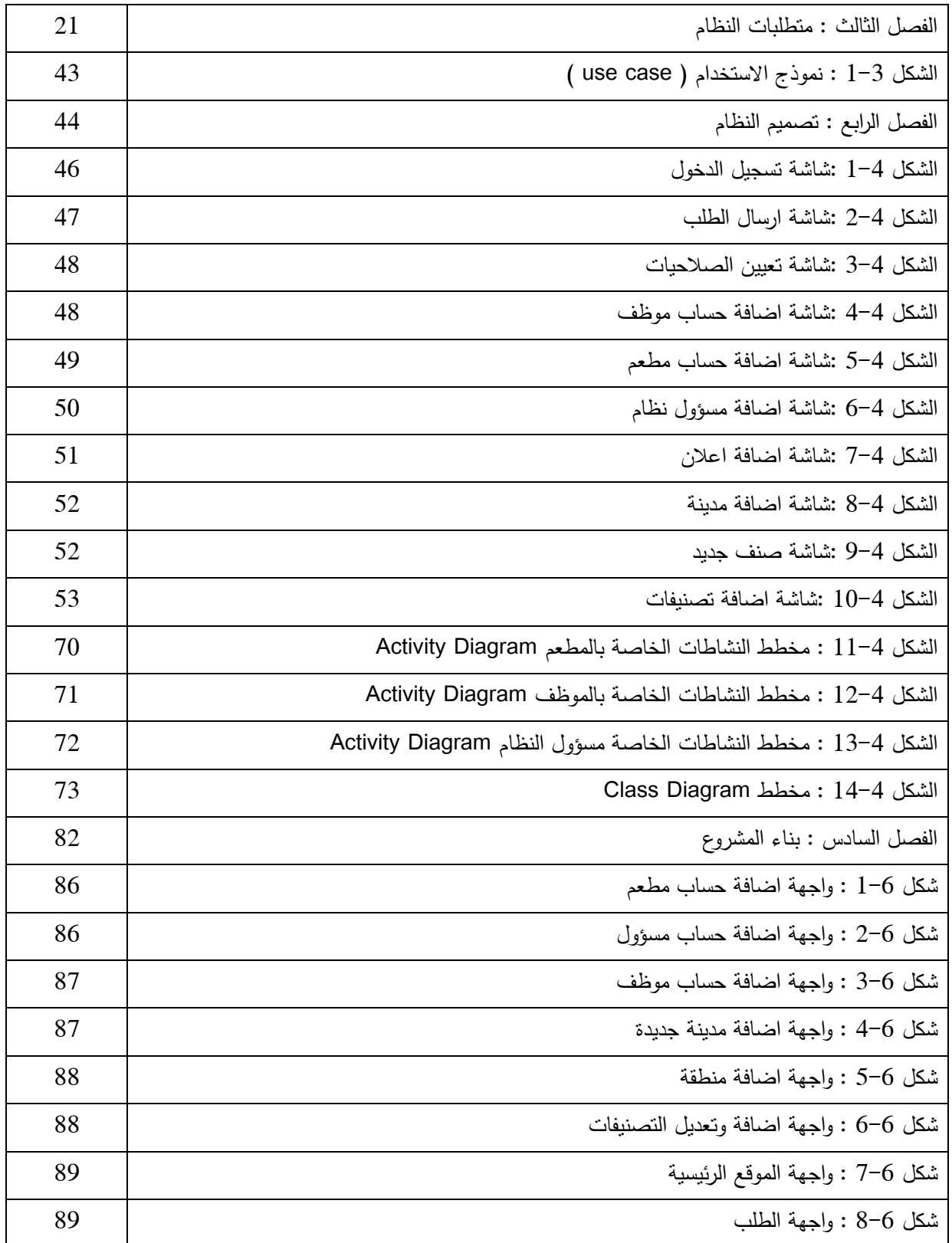

قائمة المصطلحات :

- .1 النظام : مجموعة من العناصر المترابطة أو االجزاء المتفاعمة مع بعضيا والتي تعمل معا من أجل تحقيق ىدف أو عدة أهداف محددة تم وضعها في مرحلة تخطيط النظام.
- .2 قاعدة البيانات )Base Data ): مجموعة من الجداول المترابطة مع بعضيا البعض وىي تجميع لكمية كبيرة من المعمومات أو البيانات وعرضيا بطريقة أو بأكثر ليتم االستفادة منيا ويمكن التعديل واإلضافة إلييا أو الحذف منيا ً عمى مجموعة من العوامل التي تتحكم بتخزين وتعديل وتكا بناء مل البيانات.
	- 3. المفتاح الأساسي ( Primary Key ) : هو أحد خصائص أحد أطراف النظام يميز الجدول الذي يوجد فيه.
- 4. المفتاح الأجنبي ( Foreign Key ) : هو أحد خصائص أحد أطراف النظام يتم وضعه في جدول آخر لربط الجداول مع بعضيا البعض.
- 5. مخطط جانت ( Gantt Chart ) : هو نوع من التخطيط الشريطي يوضح الجدول الزمني للمشروع، حيث يبين تريخ بدء وانتياء العناصر في المشروع .
- 6. ن[م](https://ar.wikipedia.org/wiki/%D8%A7%D9%84%D8%A8%D8%B1%D9%85%D8%AC%D9%8A%D8%A7%D8%AA)وذج الاستخدام ( Use case ) : هو وصف لخطوات أو اجراءات بين المستخدم ونظام [البرمجيات](https://ar.wikipedia.org/wiki/%D8%A7%D9%84%D8%A8%D8%B1%D9%85%D8%AC%D9%8A%D8%A7%D8%AA) الذي يقود المستخدم إلى شيء مفيد.
- 7. الانفوجرافيك ( Infographic ) : البيانات التصويرية التفاعلية و هو فن إيصال المعلومة بالصور والرموز عوضاً عن الفيديو أو الكتابة ، أي تحويل لكمية معينة من البيانات والمعمومات النصية المعقدة إلى مزيج من الصور والرسومات والنصوص مما يسمح للقارئ استيعاب الفكرة الأساسية للموضوع بصورة أسهل وأسرع.
- 8. ( stopmotion) : تقني[ة](https://ar.wikipedia.org/wiki/%D8%AA%D8%AD%D8%B1%D9%8A%D9%83_%D8%B5%D9%88%D8%B1) تحريك [الرسوم](https://ar.wikipedia.org/wiki/%D8%AA%D8%AD%D8%B1%D9%8A%D9%83_%D8%B5%D9%88%D8%B1) والصور وهي ببساطه وسيلة لاستخدام الصور الثابتة لإنتاج مقطع فيديو متحرك، بنفس طريقة الرسوم المتحركة القديمة عندما كان الرسام يرسم صوراً للشخصيات الكرتونية على شكل لوحات متعددة وعندما يتم تقليب تلك الصور واحدة تلو الاخرى بشكل سريع يظهر للمشاهد أن تلك الشخصيات الكرتونية تتحرك.
- 9. مخططات الانشطة ( Activity Diagrams ) : تصف حالة الانشطة من خلال اظهار تسلسل الانشطة التي تم القيام بيا.
- .12مخطط قاعدة البيانات ) Diagram Class Object ) : يستخدم عمى نطاق واسع لوصف انواع الكائنات الموجودة في النظام وعالقاتيا ببعضيا.

#### الملخص

ps.Hmhm ىو عبارة عن موقع إلكتروني ييدف إلى خدمة سكان محافظة الخميل وزوارىا ومساعدتهم لتسهيل وصول الوجبات لهم وللمساهمة في التشجيع على السياحة الداخلية، حيث أنه يوفر للزبون إمكانيه طلب وجبته الخاصة و وصولها لمنزله وذلك توفيرا للجهد والوقت . كما ويوفر النظام للزبون إمكانيه تحديد جميع مواقع المطاعم من حوله على خارطة المدينة بشكل عام ، وبشكل خاص يعمل النظام على نزويد الزبون إلكترونيا بطبيعة ما يقدمه المطعم من وجبات وأطعمة. وبالتالي يعمل النظام على خدمة السيّاح بحيث يقدم لمهم فكره حول ما تقدمه المطاعم من وجبات وأسعارها، ومواقعها على خارطة المدينة. و يشمل النظام على مساحات إعلانية قابلة للتأجير خلال مدة زمنية يتم الاتفاق عليها بين الطرفين وذلك بهدف عرض عروض أو أخبار الشركات المعنية.